## **Mysql Copy Database Schema**>>>CLICK HERE<<<

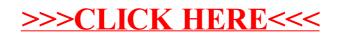